<span id="page-0-3"></span>

**snapspan —** Convert snapshot data to time-span data

[Description](#page-0-0) [Quick start](#page-0-1) [Menu](#page-0-2) [Syntax](#page-1-0) [Options](#page-1-1) [Remarks and examples](#page-1-2) [Also see](#page-3-0)

# <span id="page-0-0"></span>**Description**

snapspan converts snapshot data for a given subject to time-span data required for use with survival analysis commands, such as stcox, streg, and stset. snapspan replaces the data in the specified variables. Transformed variables may be "events" that occur at the instant of the snapshot or retrospective variables that are to apply to the time span ending at the time of the current snapshot.

# <span id="page-0-1"></span>**Quick start**

Create a time-span dataset from data containing subject identifier id, event variable evar occurring at the time in tvar, and other variables measured at that time

snapspan id tvar evar

<span id="page-0-2"></span>As above, and create new variable time0 containing the entry time for each record snapspan id tvar evar, generate(time0)

#### **Menu**

Statistics > Survival analysis > Setup and utilities > Convert snapshot data to time-span data

### <span id="page-1-0"></span>**Syntax**

snapspan *idvar timevar [varlist](http://www.stata.com/manuals14/u11.pdf#u11.4varlists)* | , generate(newt0var) replace |

*idvar* records the subject ID and may be string or numeric.

- *timevar* records the time of the snapshot; it must be numeric and may be recorded on any scale: date, hour, minute, second, etc.
- *[varlist](http://www.stata.com/manuals14/u11.pdf#u11.4varlists)* are the "event" variables, meaning that they occur at the instant of *timevar*. *varlist* can also include retrospective variables that are to apply to the time span ending at the time of the current snapshot. The other variables are assumed to be measured at the time of the snapshot and thus apply from the time of the snapshot forward. See [Specifying varlist](#page-3-1) below.

## <span id="page-1-1"></span>**Options**

- generate(*newt0var*) adds *newt0var* to the dataset containing the entry time for each converted time-span record.
- <span id="page-1-2"></span>replace specifies that it is okay to change the data in memory, even though the dataset has not been saved on disk in its current form.

## **Remarks and examples status statistic** *status* **examples statistic** *statistic**statistic m*

Remarks are presented under the following headings:

[Snapshot and time-span datasets](#page-1-3) [Specifying varlist](#page-3-1)

#### <span id="page-1-3"></span>**Snapshot and time-span datasets**

snapspan converts a snapshot dataset to a time-span dataset. A snapshot dataset records a subject *id*, a *time*, and then other variables measured at the *time*:

Snapshot datasets:

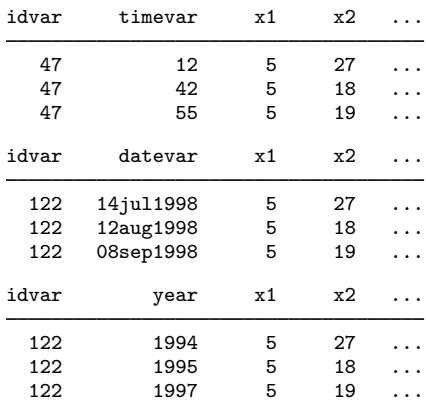

A time-span dataset records a span of time (*time0*, *time1* ]:

```
some variables assumed
                                 to occur at time1
  \leftarrow other variables assumed constant over span -> time
time0 time1
```
Time-span data are required, for instance, by stset and the st system. The variables assumed to occur at time1 are the failure or event variables. All the other variables are assumed to be constant over the span.

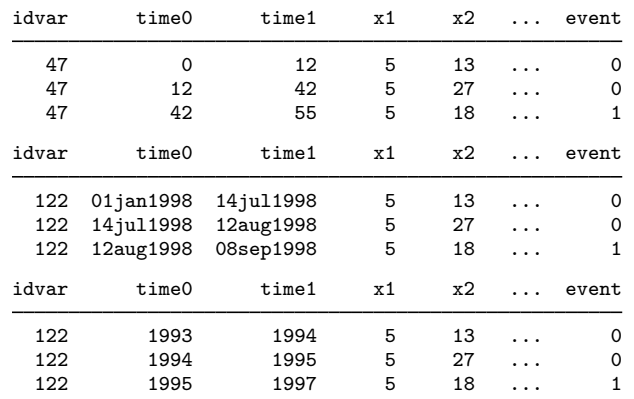

Time-span datasets:

To convert snapshot data to time-span data, you need to distinguish between event and nonevent variables. Event variables happen at an instant.

Say that you have a snapshot dataset containing variable e recording an event ( $e = 1$  might record surgery, death, becoming unemployed, etc.) and the rest of the variables—call them x1, x2, etc.—recording characteristics (such as sex, birth date, blood pressure, or weekly wage). The same data, in snapshot and time-span form, would be

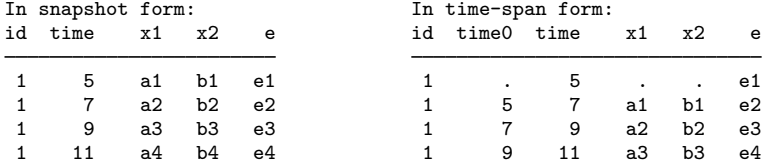

snapspan converts data from the form on the left to the form on the right:

. snapspan id time e, generate(time0) replace

The form on the right is suitable for use by stcox and stset and the other survival analysis commands.

#### <span id="page-3-1"></span>**Specifying varlist**

The *varlist*—the third variable on—specifies the "event" variables.

In fact, the *varlist* specifies the variables that apply to the time span ending at the time of the current snapshot. The other variables are assumed to be measured at the time of the snapshot and thus apply from the time of the snapshot forward.

Thus *varlist* should include retrospective variables.

For instance, say that the snapshot recorded bp, blood pressure; smokes, whether the patient smoked in the last 2 weeks; and event, a variable recording examination, surgery, etc. Then *varlist* should include smokes and event. The remaining variables, bp and the rest, would be assumed to apply from the time of the snapshot forward.

Suppose that the snapshot recorded ecs, employment change status (hired, fired, promoted, etc.); wage, the current hourly wage; and ms, current marital status. Then *varlist* should include esc and ms (assuming snapshot records are not generated for reason of ms change). The remaining variables, wage and the rest, would be assumed to apply from the time of the snapshot forward.

### <span id="page-3-0"></span>**Also see**

[ST] [stset](http://www.stata.com/manuals14/ststset.pdf#ststset) — Declare data to be survival-time data